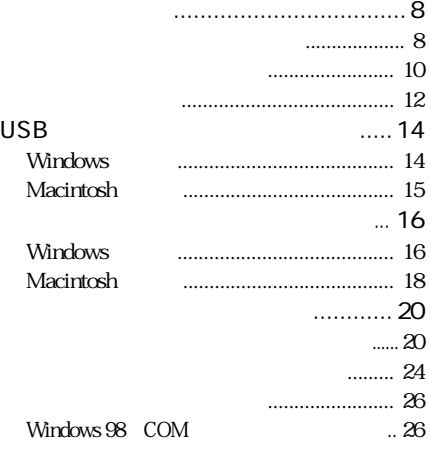

 $\perp$ 

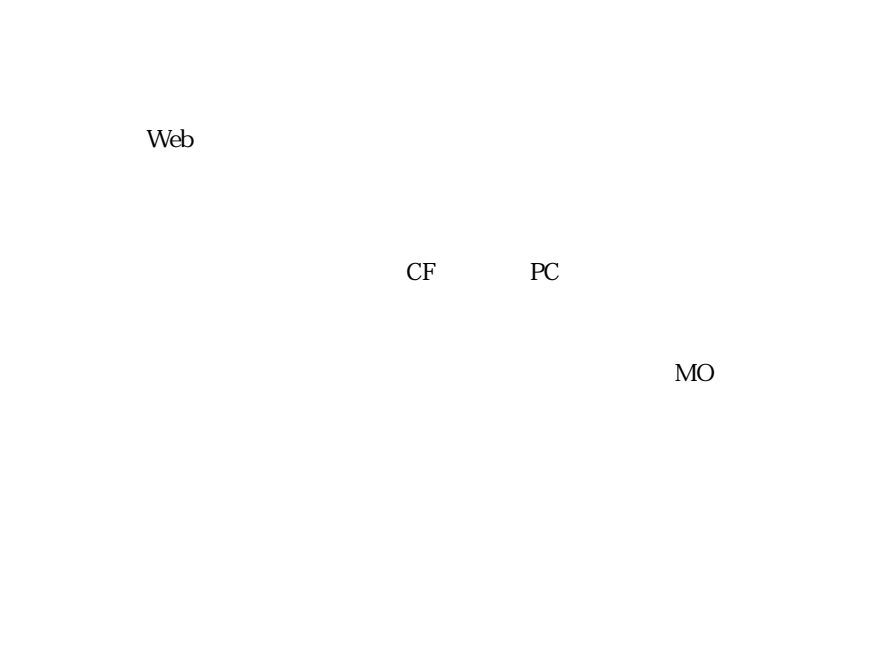

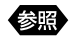

 $\overline{z}$  $3$   $4$ 

Microsoft Excel Microsoft Word

Windows

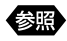

JOB Navi.

### RDC-i700 Explorer Plug-In RDC-7/i700 Mounter

 $5\,$ 

RDC-i700 Explorer Plug-In RDC-i700  $\blacksquare$ RDC-7/i700 Mounter RDC-7/i700 Macintosh

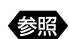

#### RDC-i700 Explorer Plug-In RDC-7/i700 Mounter

 $6$ 

### TWAIN

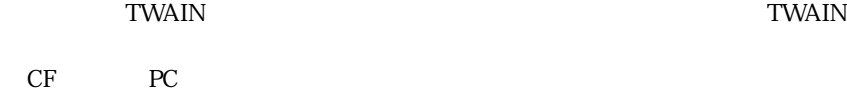

 $\ddot{o}$ 

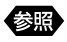

TWAIN **the set of the set of the set of the set of the set of the set of the set of the set of the set of the set of the set of the set of the set of the set of the set of the set of the set of the set of the set of the se** 

《魏

 $\overline{7}$ 

### Windows

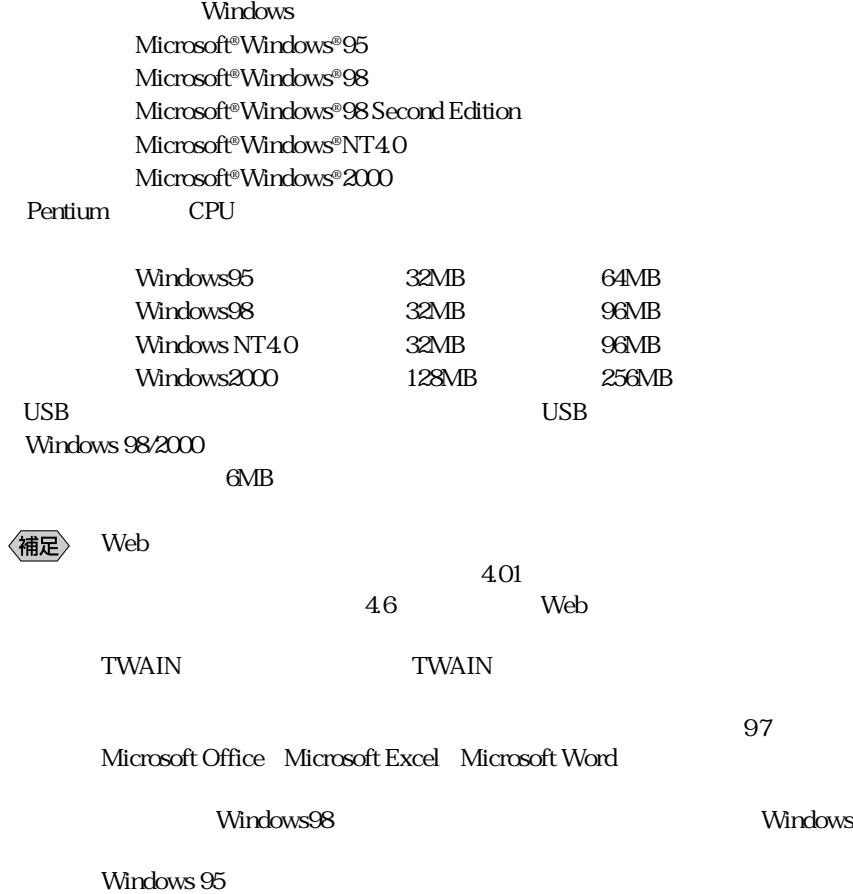

# Macintosh uSB Macintosh USB MacOS 8.6 MacOS MacOS 8.1 MacOS CPU PowerPC  $32MB$ MacOS-X USB  $\alpha$  6MB 〈補足〉  $\mathbf{Web}$  $4.01$  $46$  Web ートのMacintosh ちょうしょう しょうしょう しょうしゅう しょうしゅう しょうしゅう しょうしゅう しょうしゅう しょうしゅう しょうしゅう しょうしゅう しょうしゅう しょうしょく しょうしょく しょうしょく TWAIN TWAIN

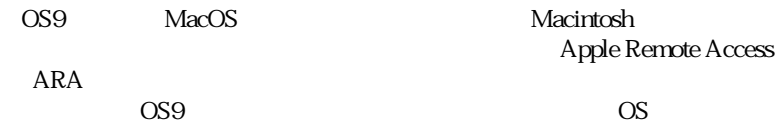

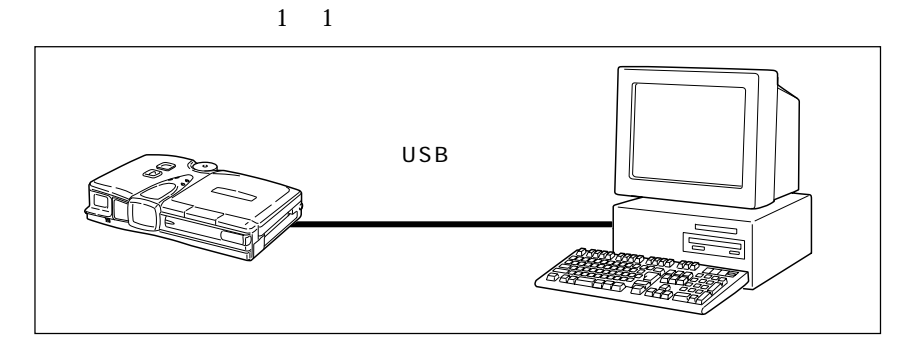

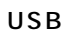

USB USB USB  $\sim$ 

 $\overline{\text{USB}}$ 

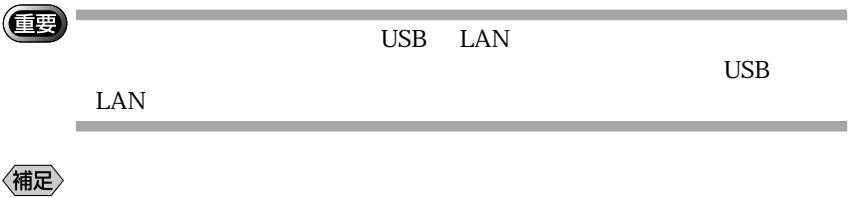

Macintosh

 $\text{LAN}$  $\text{LAN}$ 

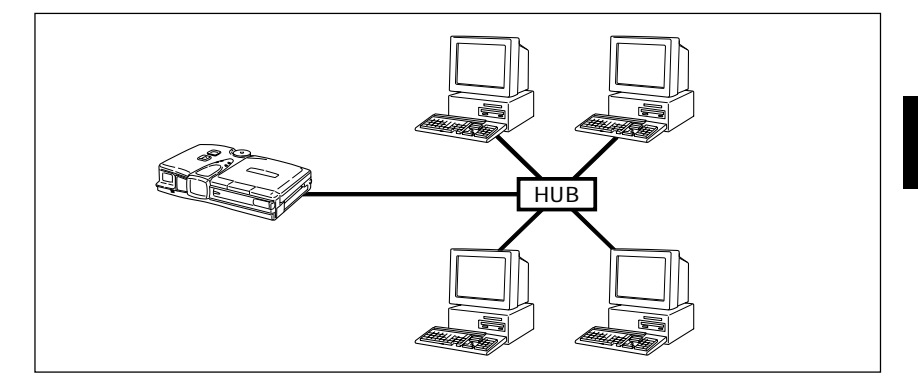

# USB

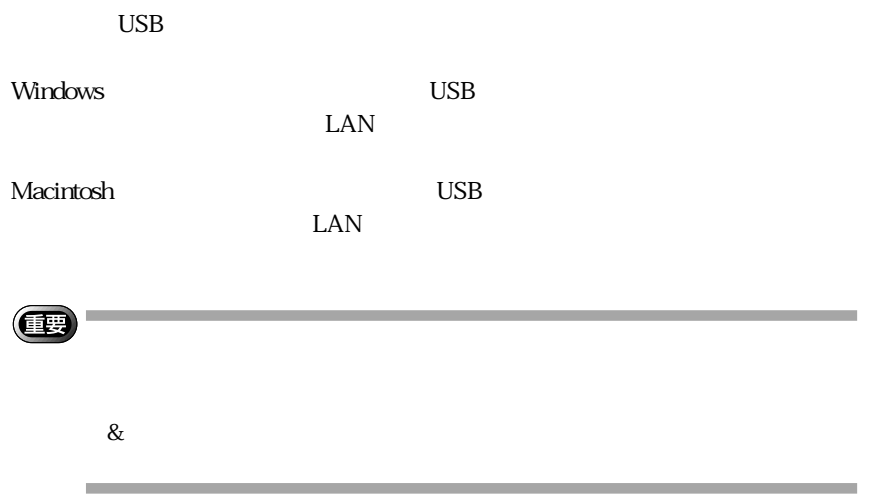

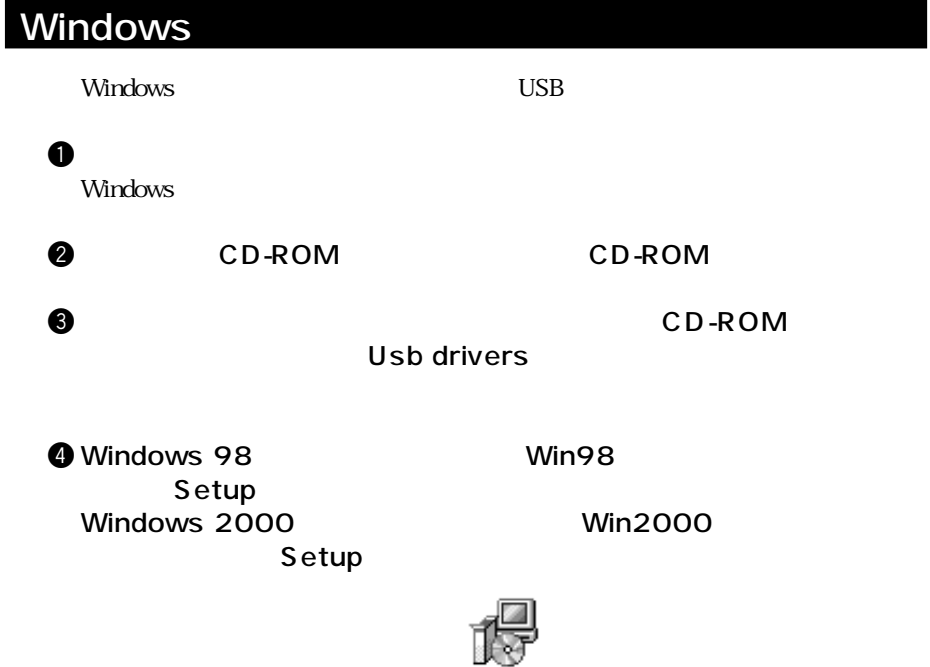

Setup

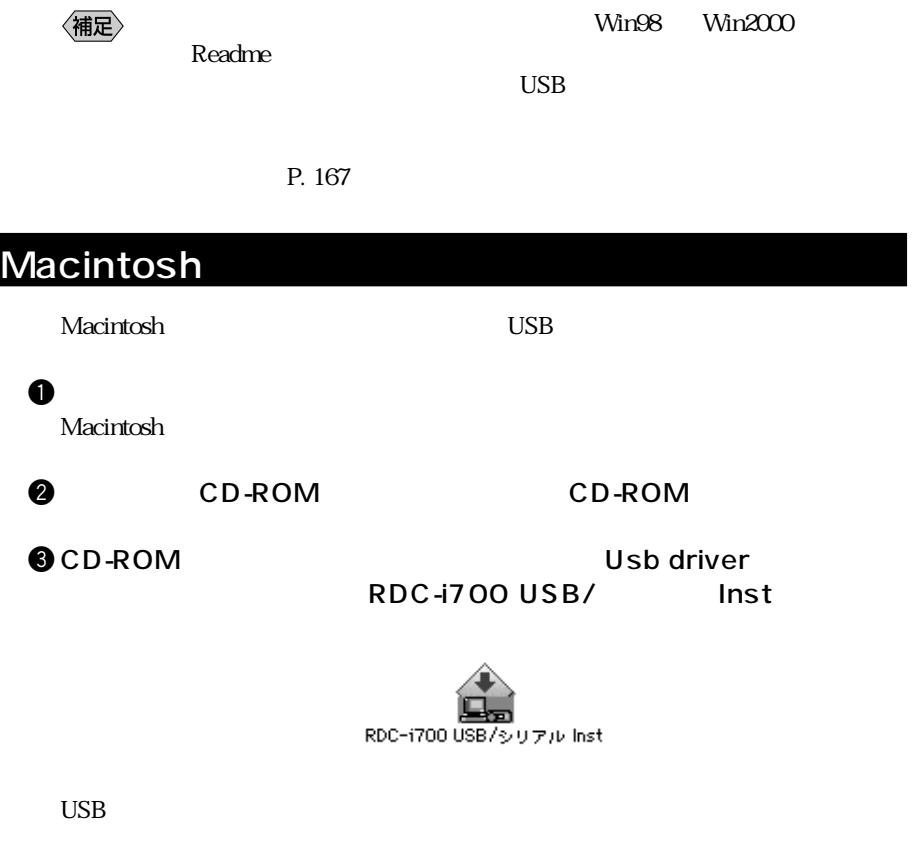

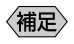

ールストールに関する場合は、<br>アメリカに関する最新情報などは、<br>アメリカに記載されている。

# Windows

Windows

### RDC-i700 Explorer Plug-In

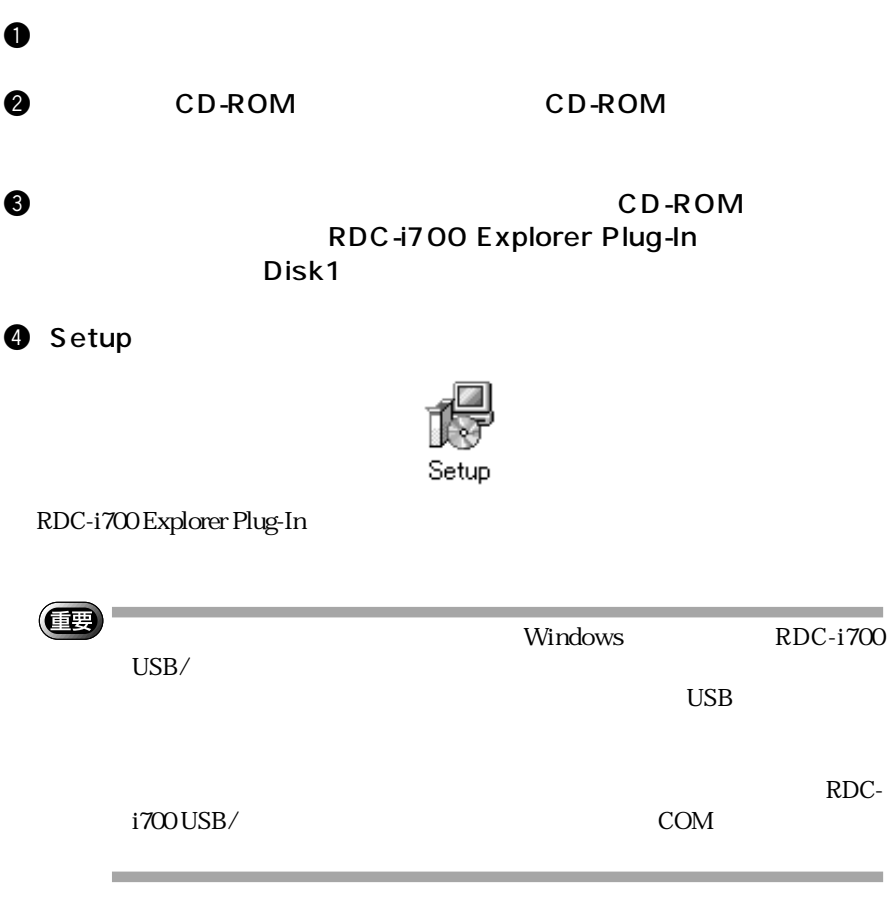

Explorer Plug-In<br>TWAIN TWAIN FIGURE

〈補足〉

## **QuickTime**

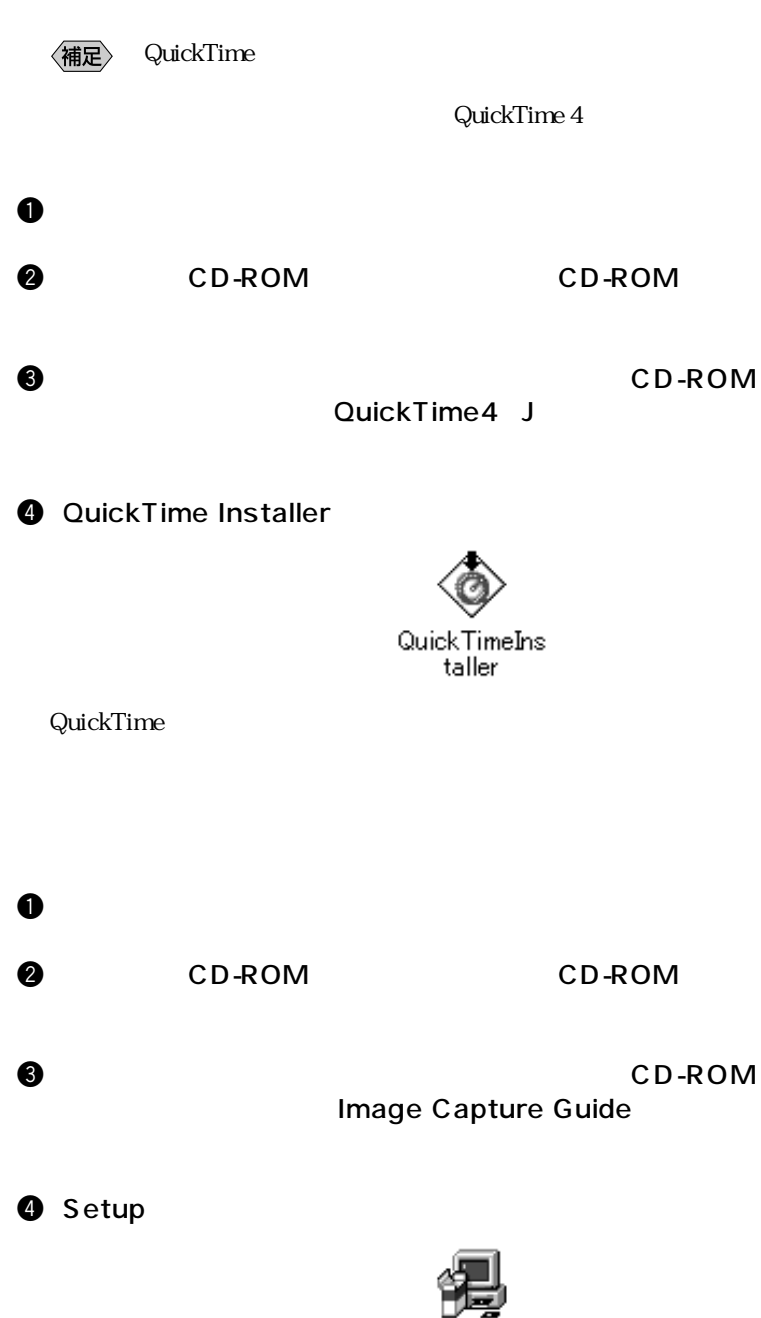

setup

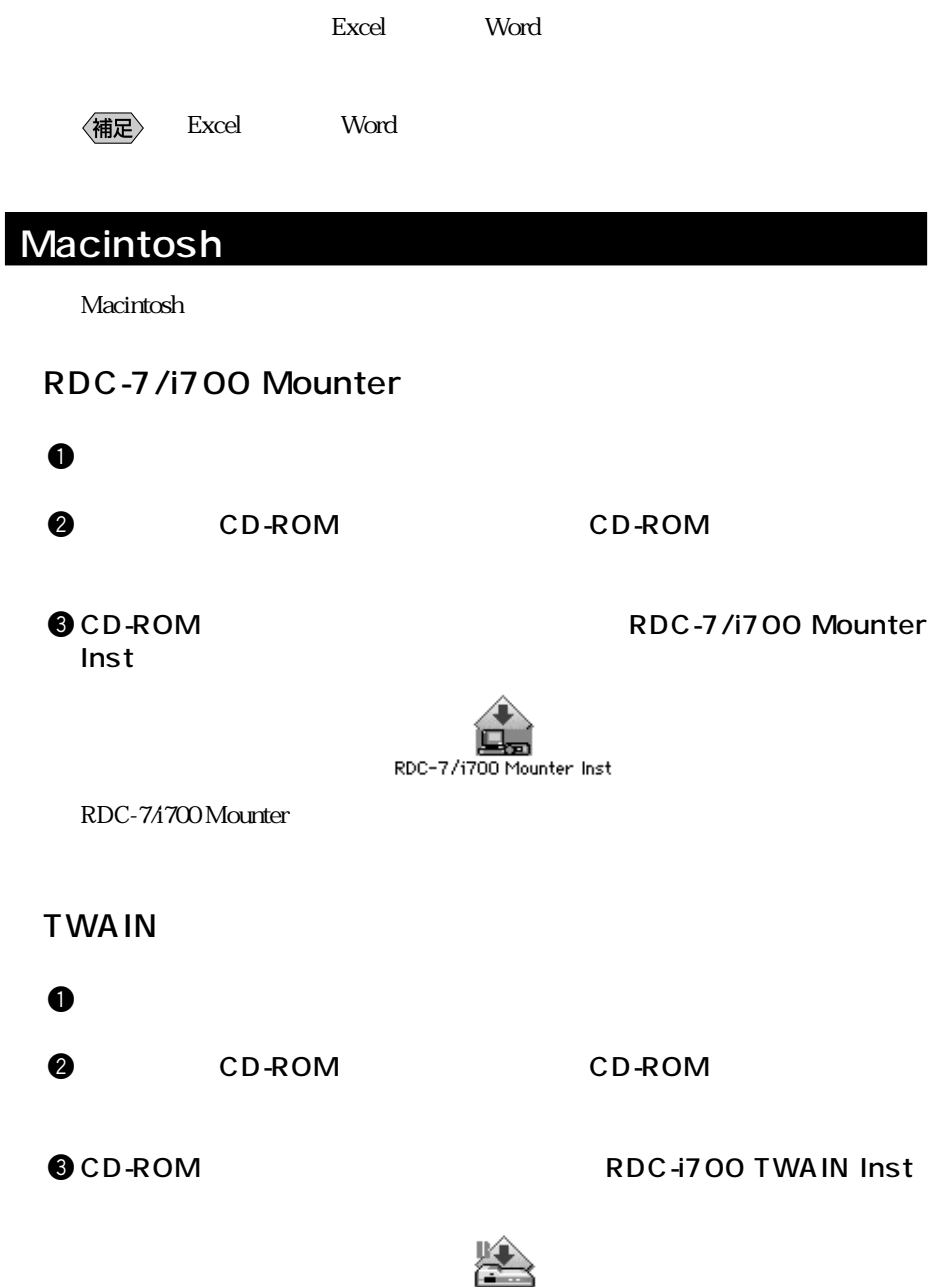

RDC-1700 TWAIN Inst

### **QuickTime**

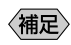

 $\langle \overline{\mathbf{H}} \mathbf{E} \rangle$  QuickTime

Macintosh QuickTime 4

 $\mathbf 0$ 

**@** CD-ROM CD-ROM

e CD-ROM
<sub>c</sub> CD-ROM
could be a contract the could be a could be a could be a could be a could be a could be a could be a could be a could be a contract of the could be a contract of the could be a contract of the could be

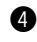

**@** QuickTime Installer

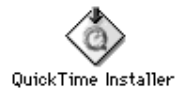

QuickTime

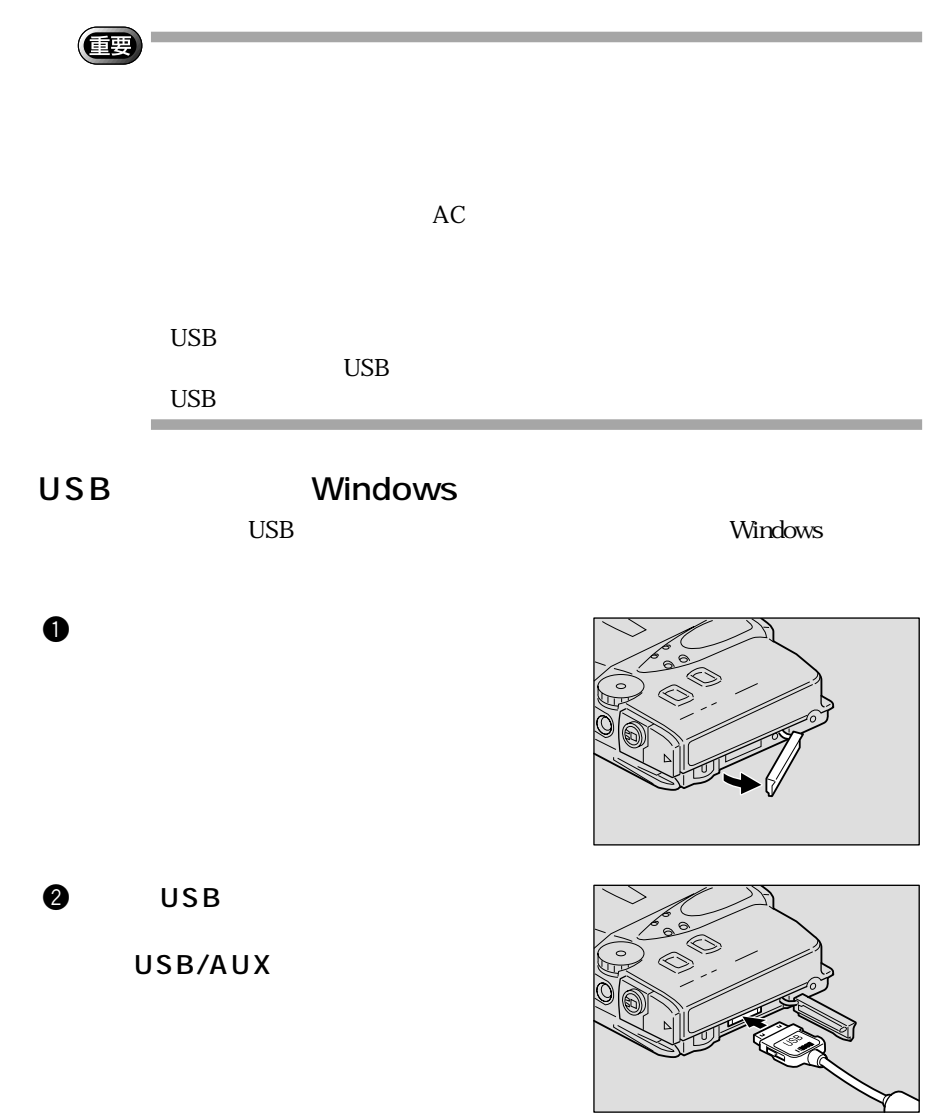

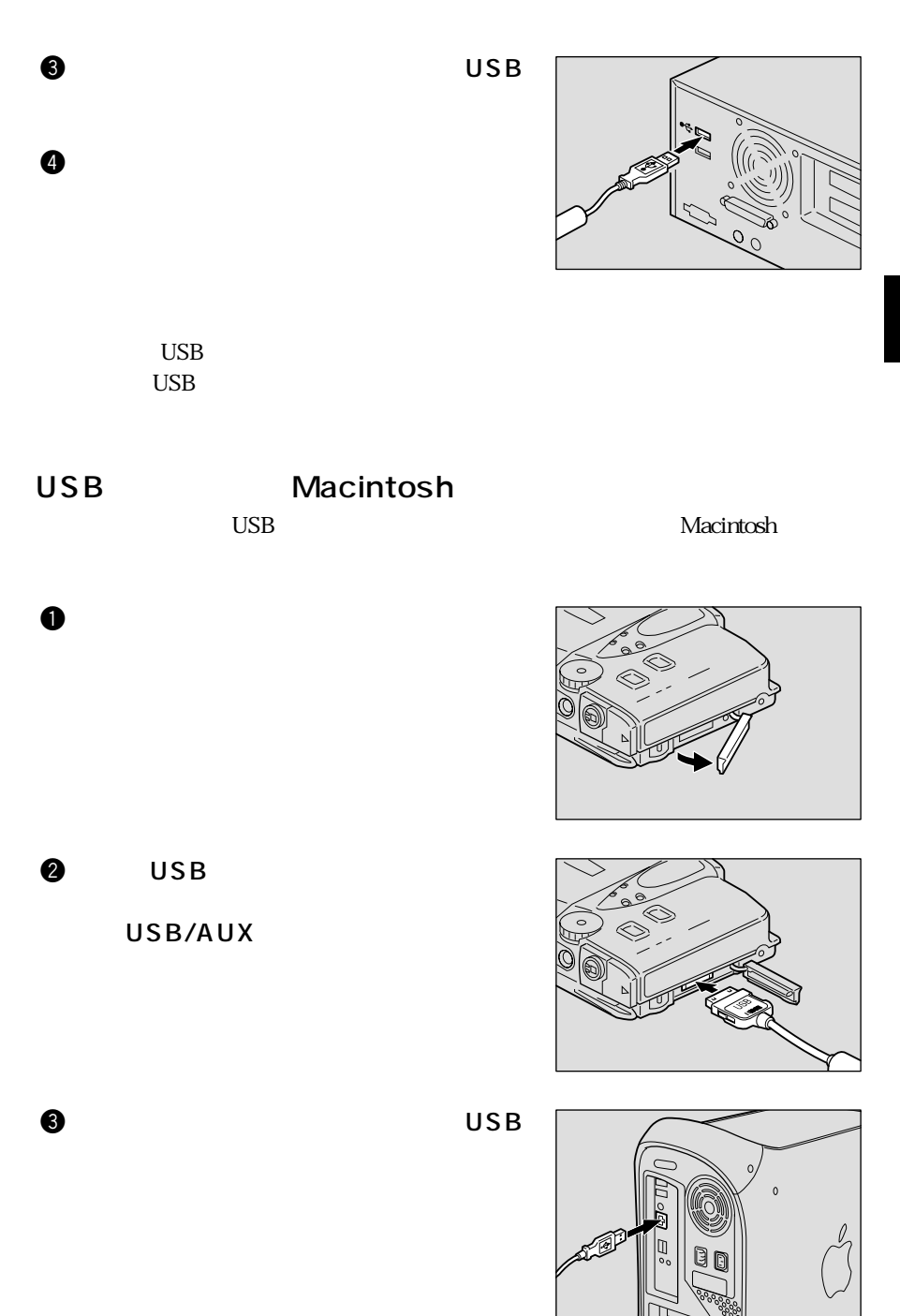

1

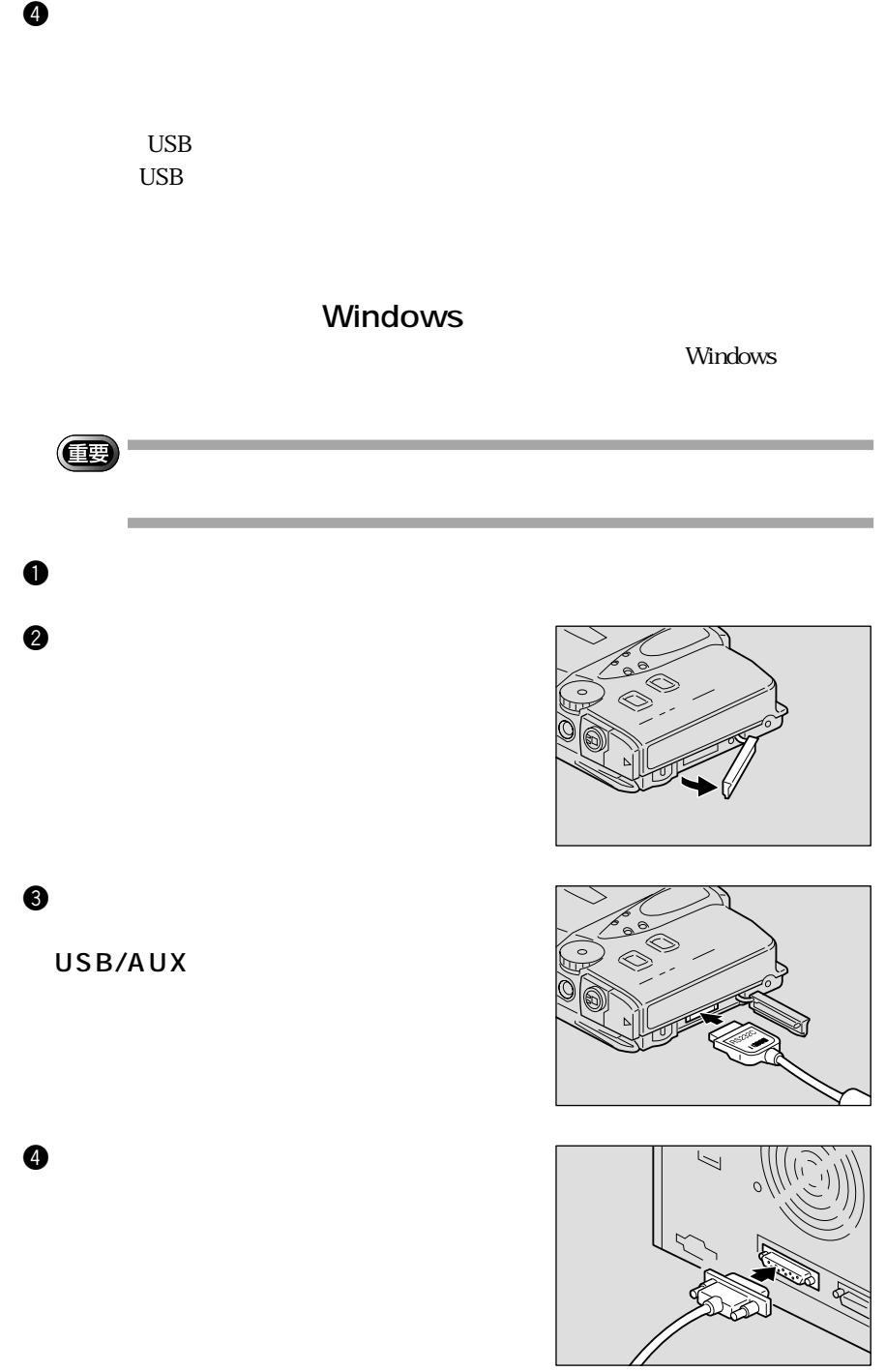

# Macintosh

Macintosh

1

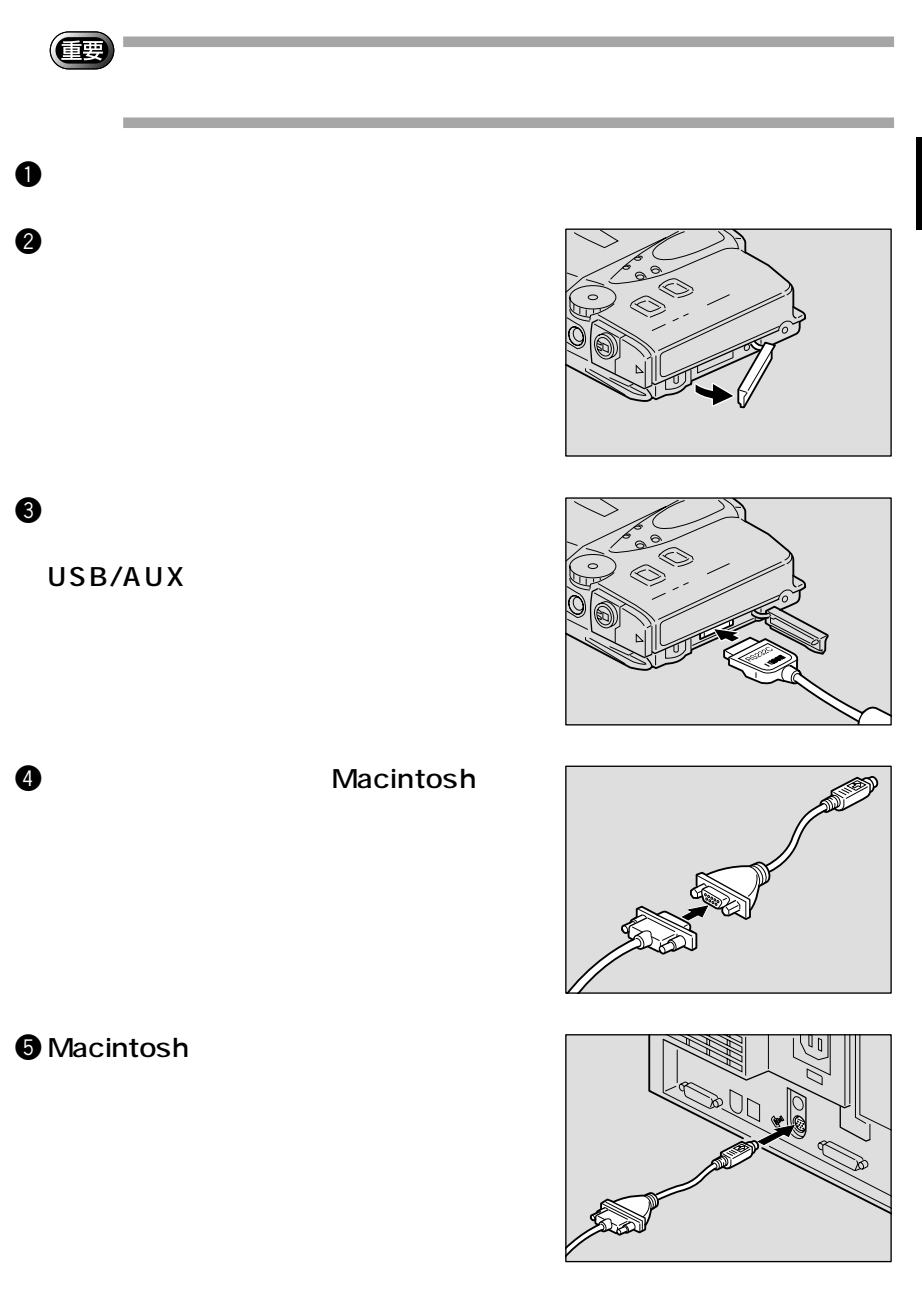

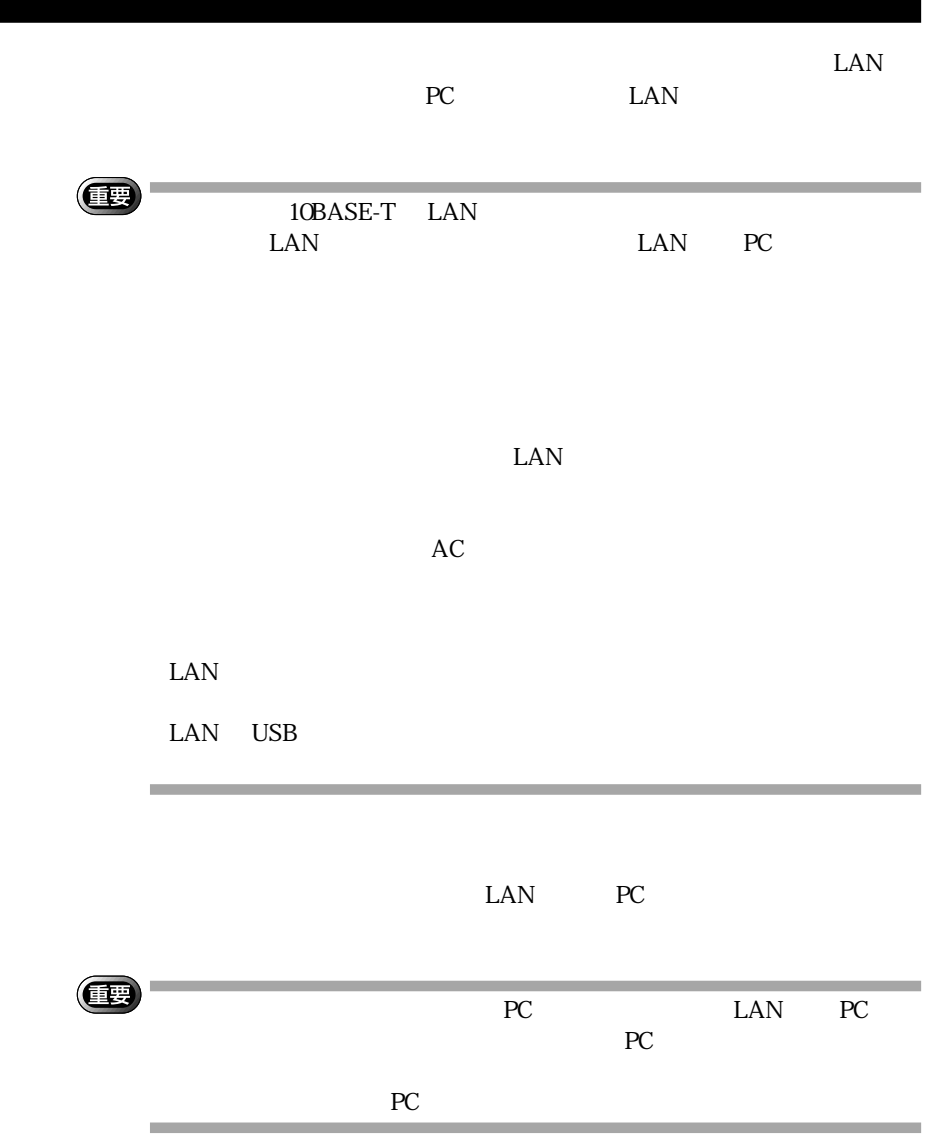

 $\mathbf 0$ 

● LAN PC PC

e LAN PC

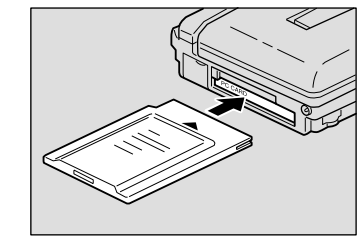

 $\bm{\Theta}$ LAN用ケーブルのコネクタを差し込みま

 $\bigcirc$  LAN  $\bigcirc$  $LAN$ 

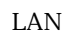

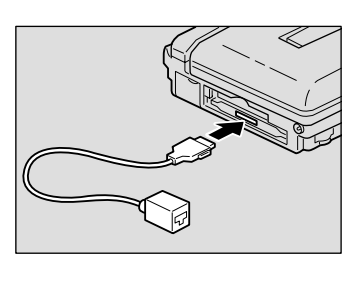

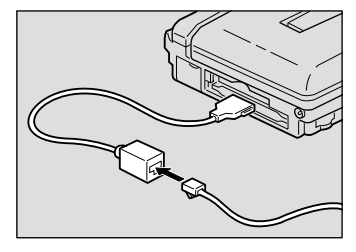

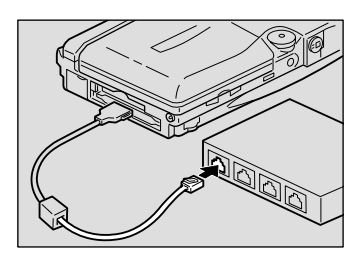

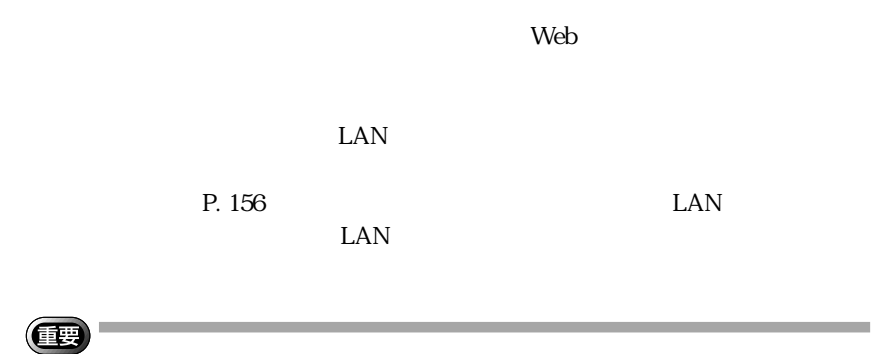

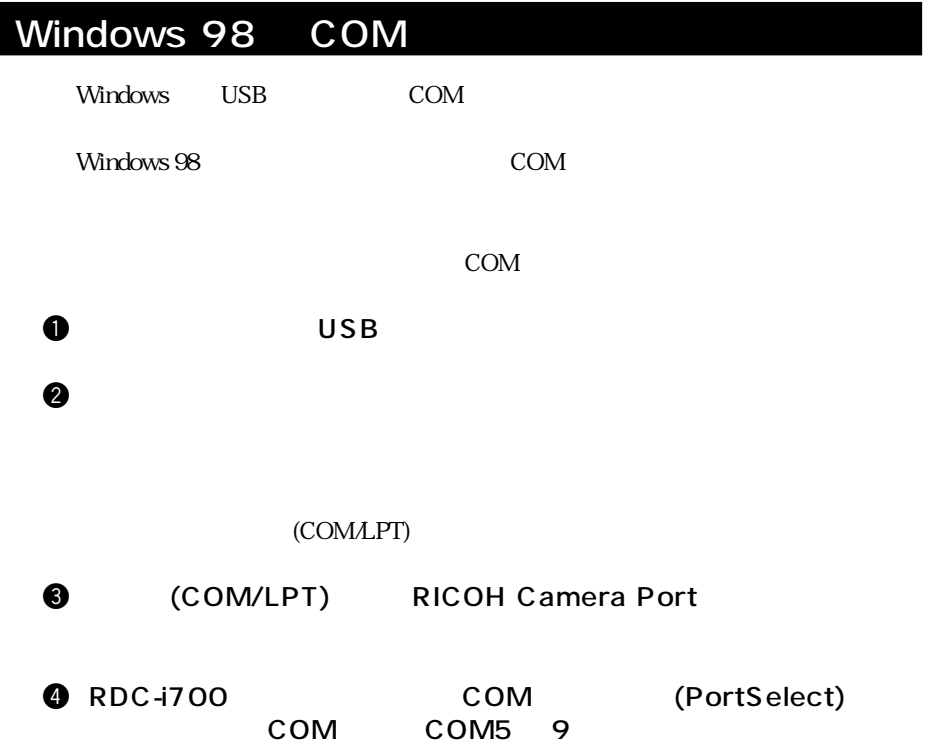